### **Co-simulation c-coded processes – ngspice, example Graycode generator** Software by Uros Platise, Brian Taylor **Files** Holger Vogt 27.01.2024

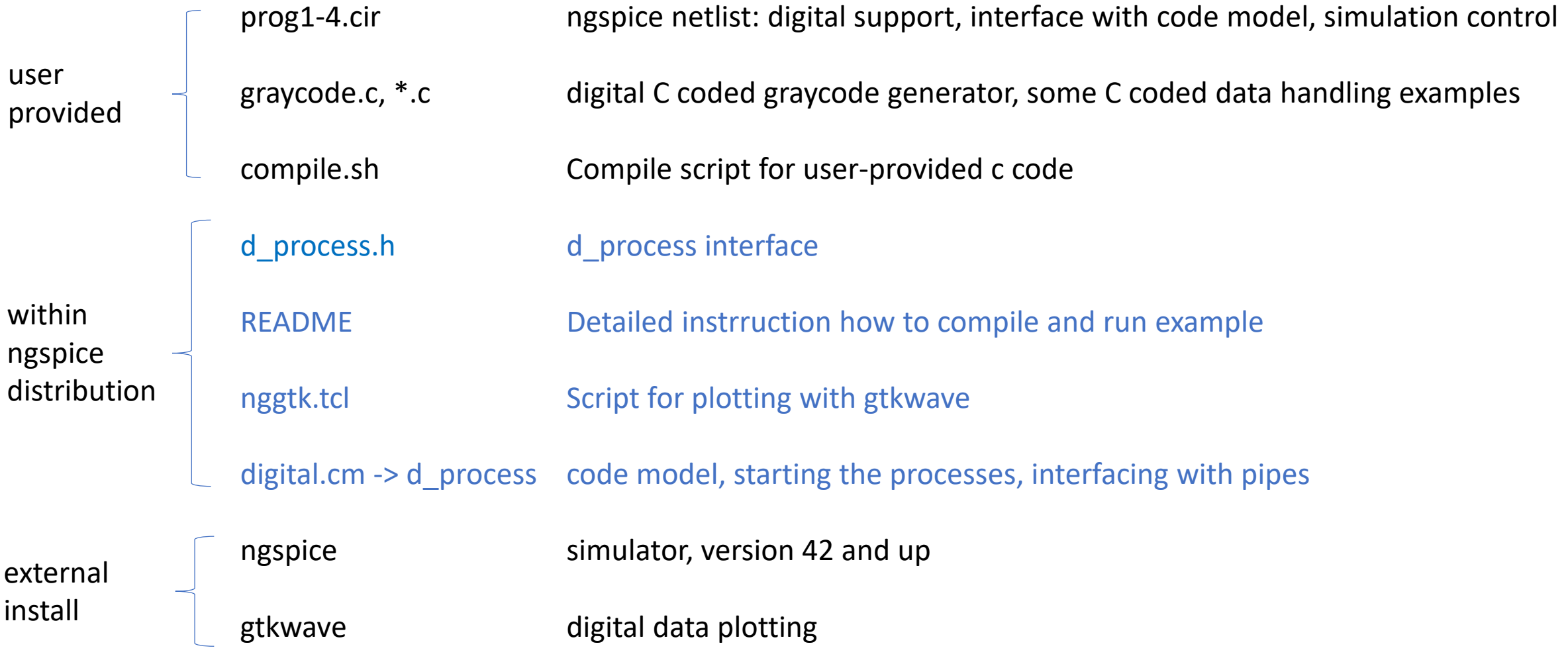

## Co-simulation C-coded processes – ngspice, example graycode generator **Procedure**  $\rightarrow$  **two commands only!**

Start Prepare C code for executables \*.c according to structure given in the example

#### **./compile.sh** Command

• calls gcc to compile  $*$ .c into independent executables

#### Command **ngspice prog1-4.cir**

- Load code model d\_cosim
- Load netlist prog1-4.cir
	- Start compiled executables
- Run simulation (e.g. transient)
- Save and/or plot data

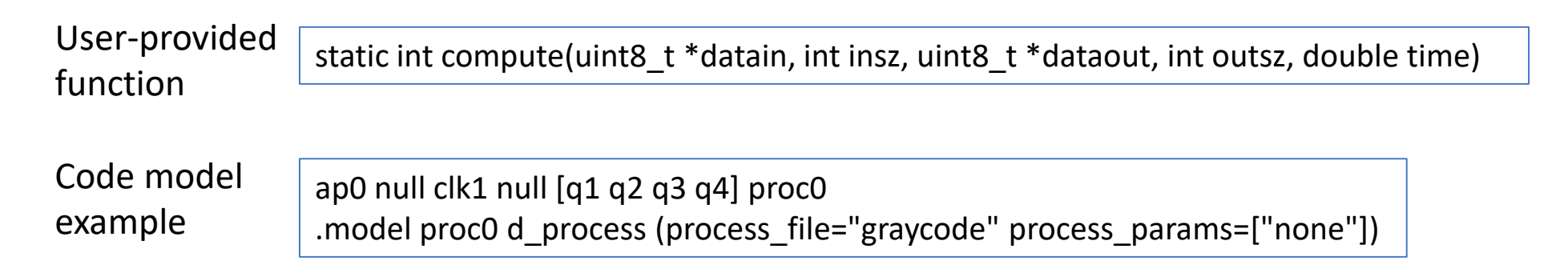

# Co-simulation Verilog – ngspice, example graycode gen, simple data handling **Links, manual**

Example [https://sourceforge.net/p/ngspice/ngspice/ci/master/tree/examples/xspice/d\\_process/](https://sourceforge.net/p/ngspice/ngspice/ci/master/tree/examples/xspice/d_process/)

Instructions [https://sourceforge.net/p/ngspice/ngspice/ci/master/tree/examples/xspice/d\\_process/REA](https://sourceforge.net/p/ngspice/ngspice/ci/master/tree/examples/xspice/d_process/README) DME

Manual <https://ngspice.sourceforge.io/docs/ngspice-42-manual.pdf> Chapters

• 12.4.24 D\_process

Original web pages, motor control example <https://www.isotel.eu/mixedsim/embedded/motorforce/index.html>